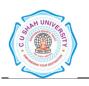

# C. U. SHAH UNIVERSITY, WADHWAN CITY.

Faculty of: Computer Science

**Course: Master of Computer Applications** 

Semester: I

Subject Code: 5CS01CHP1

Subject Name: HTML Programming

| C         | · ·       | Subject Name        | Teaching<br>hours/<br>Week |    |   | G III | Evaluation Scheme/ Semester |            |          |          |                       |            |          |                     |          |       |
|-----------|-----------|---------------------|----------------------------|----|---|-------|-----------------------------|------------|----------|----------|-----------------------|------------|----------|---------------------|----------|-------|
| Sr.<br>No |           |                     |                            |    |   |       | Points                      | 1 neory    |          | Comostor | Practic<br>Internal F |            |          | cal<br>End Semester |          |       |
|           |           |                     | Th                         | Tu |   |       |                             | Assessment |          | Exams    |                       | Assessment |          |                     |          | Total |
|           |           |                     |                            |    |   |       |                             | Marks      | Duration | Marks    | Duration              | Marks      | Duration | Marks               | Duration |       |
| 4         | 5CS01CHP1 | HTML<br>Programming | 4                          |    | 2 | 6     | 5                           | 15         | 1        | 70       | 2½                    | 15         | 1        |                     | !        | 100   |

### **Objectives:**

- The internet has drastically changed the way we communicate. As web technology dissolves the world's borders, a new "global community" has emerged.
- The course will focus on methods of using interconnected networks to effectively distribute text and information.
- The course will focus on overall site design strategies, explore web usability/interface problems, and outline effective solutions.
- Students will learn and implement HTML to construct a website with consideration to course topics.

#### **Prerequisites:**

Basic knowledge of computer and Internet Website surfing and its controls...

#### **Course outline:**

| Sr. | Course Contents                                                              | Number   |  |  |
|-----|------------------------------------------------------------------------------|----------|--|--|
| No. |                                                                              | of Hours |  |  |
| 1   | Introduction                                                                 |          |  |  |
|     | The World Wide Web (WWW), HTML History, Hypertext and Hypertext Markup       |          |  |  |
|     | Language                                                                     |          |  |  |
| 2   | HTML Documents                                                               | 6        |  |  |
|     | Dividing the document into 2 parts: Headers, Body                            |          |  |  |
|     | Tags: Format, Representing 2 types of tag (odd and even)                     |          |  |  |
|     | Elements of an HTML Document: Text Elements, Tag Elements, Special Character |          |  |  |
|     | elements                                                                     |          |  |  |

| 3  | Structural elements of HTML documents                                               | 4  |  |  |  |  |
|----|-------------------------------------------------------------------------------------|----|--|--|--|--|
|    | Header tags                                                                         |    |  |  |  |  |
|    | Body tags: Paragraphs , Titles, Numbered list, Non-Numbered lists, Definition lists |    |  |  |  |  |
| 4  | Formatting HTML Documents                                                           |    |  |  |  |  |
|    | Logical styles (source code, text enhancements, variables)                          |    |  |  |  |  |
|    | Physical Styles (Bold, Italic, underlined, crossed)                                 |    |  |  |  |  |
| 5  | Managing images in html                                                             |    |  |  |  |  |
|    | Image format (quality, size, type,)                                                 |    |  |  |  |  |
|    | Importing images (scanners)                                                         |    |  |  |  |  |
|    | Tags used to insert images                                                          |    |  |  |  |  |
|    | Frames                                                                              |    |  |  |  |  |
| 6  | Tables in HTML documents                                                            | 6  |  |  |  |  |
|    | Tags used in table definition                                                       |    |  |  |  |  |
|    | Tags used for border thickness                                                      |    |  |  |  |  |
|    | Tags used for cell spacing                                                          |    |  |  |  |  |
|    | Tags used for table size                                                            |    |  |  |  |  |
|    | Dividing table with lines                                                           |    |  |  |  |  |
|    | Dividing lines with cells                                                           |    |  |  |  |  |
|    | Cell types                                                                          |    |  |  |  |  |
| 7  | Hypertext and Link in HTML Documents                                                |    |  |  |  |  |
|    | URL/FTP/HTTP, Types of links, Link Tags                                             |    |  |  |  |  |
|    | Links with images and buttons                                                       |    |  |  |  |  |
|    | Links that send email messages                                                      |    |  |  |  |  |
| 8  | Special effects in HTML documents                                                   |    |  |  |  |  |
|    | Text fonts, Sensitive Images, Tip tables,                                           |    |  |  |  |  |
|    | Page background: Variable, Fixed                                                    |    |  |  |  |  |
|    | Rotating messages ( Marquee), Counters                                              |    |  |  |  |  |
| 9  | Multimedia                                                                          |    |  |  |  |  |
|    | Audio files and acceptable formats (AIFF, AU, MIDI, WAVE)                           |    |  |  |  |  |
|    | Video files and acceptable formats (MPEG, Quick Time, Video for Windows).           |    |  |  |  |  |
| 10 | managing forms                                                                      |    |  |  |  |  |
|    | Interactive forms, Creating data entry forms, Calling CGI scripts for modifying     |    |  |  |  |  |
|    | entered data, Calling programs that use data, Creating output documents             |    |  |  |  |  |
|    | Total hours                                                                         | 48 |  |  |  |  |

## **List of Practical:**

| Sr. | Course Contents                                           |
|-----|-----------------------------------------------------------|
| No. | Course Contents                                           |
| 1   | HTML Basic- A very simple HTML document                   |
|     | HTML headings                                             |
|     | HTML paragraphs                                           |
|     | HTML links                                                |
|     | HTML images                                               |
| 2   | HTML Headings- HTML headings                              |
|     | Insert comments in the HTML source code                   |
|     | Insert horizontal lines                                   |
| 3   | HTML Paragraphs- HTML paragraphs                          |
|     | More paragraphs                                           |
|     | The use of line breaks                                    |
|     | Poem problems (some problems with HTML formatting)        |
| 4   | HTML Text Formatting- Text formatting                     |
|     | Preformatted text (how to control line breaks and spaces) |
|     | Different computer-output tags                            |
|     | Insert contact information                                |
|     | Abbreviations and acronyms                                |
|     | Text direction                                            |
|     | Long and short quotations                                 |
|     | How to mark deleted and inserted text                     |
| 5   | HTML Styles- Style HTML elements                          |
|     | Style background color                                    |
|     | Style font, color, and size                               |
|     | Style alignment of text                                   |
|     | Set the font of text                                      |
|     | Set the font size of text                                 |
|     | Set the font color of text                                |
|     | Set the font, font size, and font color of text           |
|     | Using styles in HTML                                      |
|     | Link that is not underlined                               |
|     | Link to an external style sheet                           |
| 6   | HTML Links - How to create hyperlinks                     |
|     | Use an image as a link                                    |

|    | Open link in a new browser window                                          |
|----|----------------------------------------------------------------------------|
|    | Jump to another part of a document (on the same page)                      |
|    | Break out of a frame                                                       |
|    | How to link to a mail message (will only work if you have mail installed)  |
|    | Another mailto link                                                        |
| 7  | HTML Images- Insert images                                                 |
|    | Insert images from another folder or another server                        |
|    | Aligning images                                                            |
|    | Let the image float to the left/right of a paragraph                       |
|    | Make a hyperlink of an image                                               |
|    | Create an image-map, with clickable regions                                |
| 8  | HTML Tables- Simple tables                                                 |
|    | Tables without borders                                                     |
|    | Table headers                                                              |
|    | Table with a caption                                                       |
|    | Table cells that span more than one row/column                             |
|    | Tags inside a table                                                        |
|    | Cell padding (control the white space between cell content and the borders |
|    | Cell spacing (control the distance between cells)                          |
| 9  | HTML Lists-An unordered list                                               |
|    | An ordered list                                                            |
|    | Different types of ordered lists                                           |
|    | Different types of unordered Lists                                         |
|    | Nested list                                                                |
|    | Nested list 2                                                              |
|    | Definition list                                                            |
| 10 | HTML Forms and Input- Create text fields                                   |
|    | Create password field                                                      |
|    | Checkboxes                                                                 |
|    | Radio buttons                                                              |
|    | Simple drop-down list                                                      |
|    | Drop-down list with a pre-selected value                                   |
|    | Textarea (a multi-line text input field)                                   |
|    | Create a button                                                            |
|    | Draw a border around form-data                                             |
|    | Form with text fields and a submit button                                  |
|    |                                                                            |

|    | Form with checkboxes and a submit button                 |
|----|----------------------------------------------------------|
|    | Form with radiobuttons and a submit button               |
|    | Send e-mail from a form                                  |
| 11 | HTML IFrame - Inline frame (a frame inside an HTML page) |
| 12 | HTML head Elements - Specify a title for a document      |
|    | One default URL and target for all links on a page       |
|    | Provide metadata for a document                          |

#### **Learning Outcomes:**

- 1. Fluency with HTML
- 2. Grasp the fundamentals of the client/server relationship and internet infrastructure
- 3. Evaluate website design and information
- 4. Interpret and assimilate audience variables into effective online communication.

#### **Books Recommended:**

- 1. HTML black book, **Holzner**
- Web Enabled Commercial Application Development Using HTML, DHTML, PERL, Java Script, Ivan Bayross, Revsied Edition, Publisher-BPB Publications